# **Harmonisierte Aktivierung und RACE mit konventionellen Kraftwerken im Verteilnetz**

Mai 2021

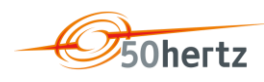

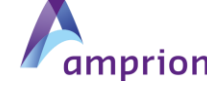

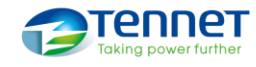

**TRANSNET BW** 

Harmonisierte Aktivierung und RACE 1

#### **Agenda**

- 1. Rechtliche Rahmenbedingungen
- 2. Überblick Harmonisierter Aktivierungsprozess
- 3. RACE: Funktion und Benutzeroberfläche
- 4. RACE: Architektur
- 5. RACE: Zeitplan
- 6. RACE: Installation und Konfiguration
- 7. Weiterführende Links

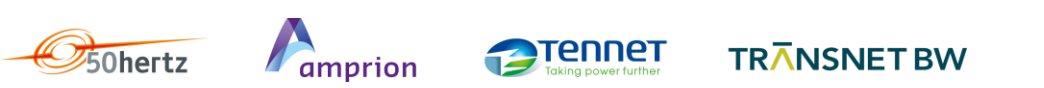

#### **1. Rechtliche Rahmenbedingungen**

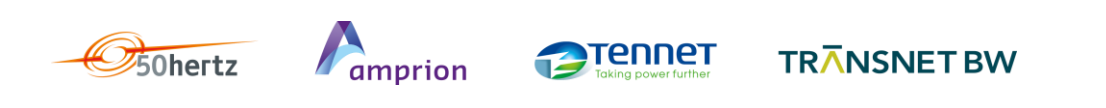

#### **Redispatch: Die Teilnahme ist im Grundsatz verpflichtend**

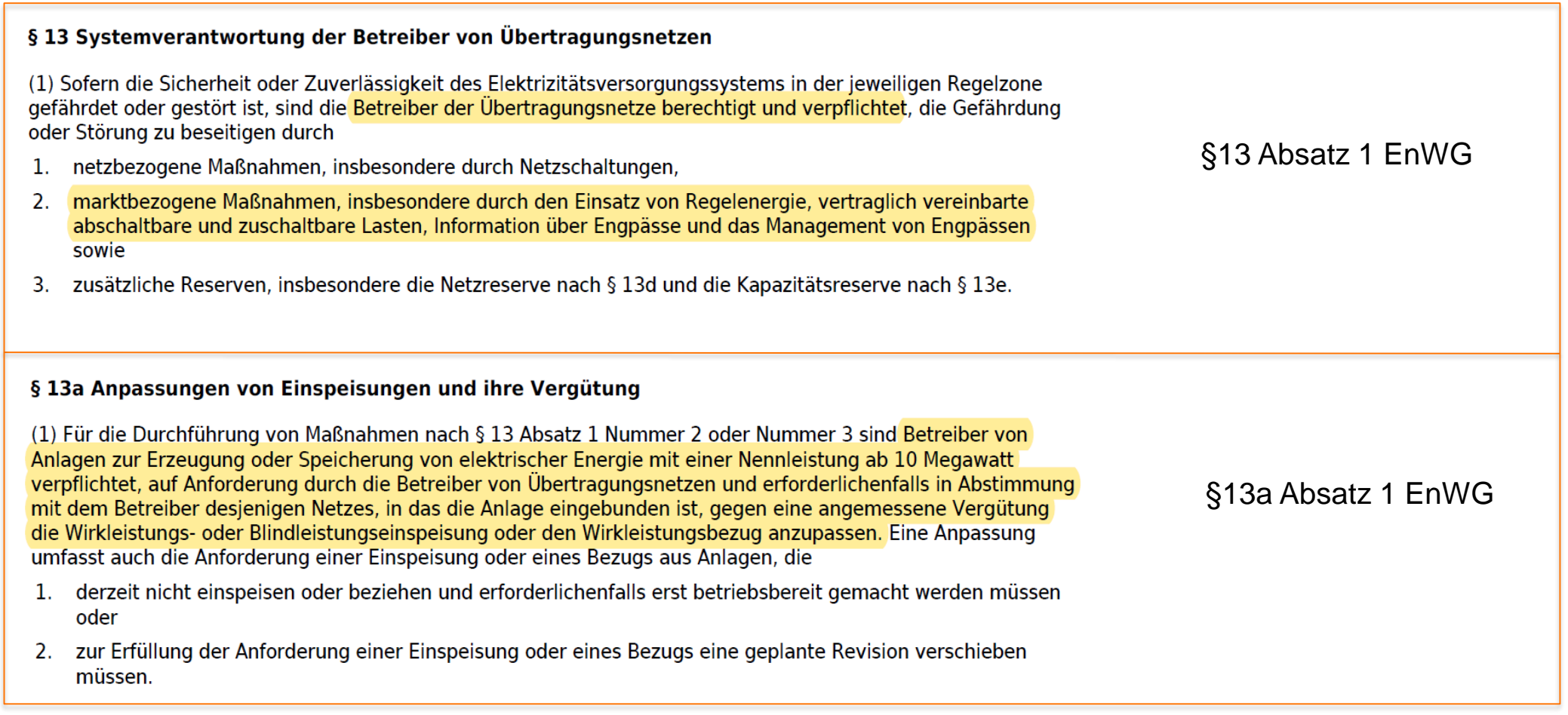

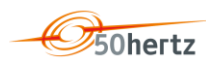

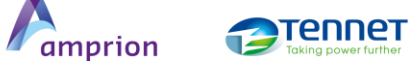

TRANSNET BW

#### **Der dateibasierte Redispatch Abruf**

- Gemäß der Festlegung BK6-20-059 (vgl. Abschnitt "Abrufprozess") wird ein dateibasierter Abrufprozess für alle Anlagen ab 100 kW im Aufforderungsfall ab dem 1.10. verpflichtend vorgeben.. Der Harmonisierte Aktivierungsprozess (HAP) kann im Rahmen der Festlegung BK6- 20-059 Anwendung finden, die BNetzA hat hierzu die Mitteilung 3 zur Festlegung BK6-20-059 (Bundesnetzagentur - Aktuelles - [Mitteilung Nr. 3 zum Redispatch](https://www.bundesnetzagentur.de/DE/Beschlusskammern/BK06/BK6_84_Sys_Dienst/844_redispatch/Mitteilung_03/Mitteilung_Nr_03.html?nn=869698) 2.0) veröffentlicht. Der HAP soll als Standardprozess für den Abruf, durch die Festlegung nicht in Frage gestellt werden.
	- $\rightarrow$  Die Anwendung des HAP (ggf. mit Anwendung des Redispatch-Aktivierungs-Client für EIV kurz RACE) erfüllt somit die Festlegung BK6-20-059 und stellt somit eine regulatorisch sichere Umsetzung dar.
	- → Die ÜNB haben ein großes Interesse daran, den HAP frühestmöglich mit allen Beteiligten zu testen und nach Möglichkeit vor dem 1. Oktober 2021 operativ zu nehmen, um den 1. Oktober und den Zeitraum danach möglichst zu entlasten.

## **2. Überblick Harmonisierter Aktivierungsprozess**

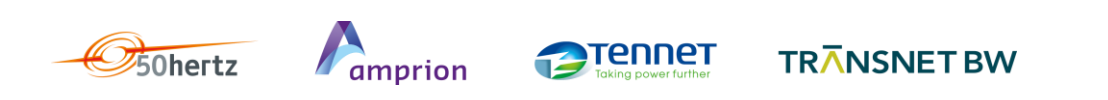

## **Harmonisierter Aktivierungsprozess (HAP) Die Eckdaten**

- Standardprozess
- Absender der Aktivierungsanforderung: ÜNB
- **•** Abrufe werden durch ÜNB geplant bzw. an EIV kommuniziert und mit Anschluss-, Verteilnetzbetreibern koordiniert
- Elektronischer Datenaustausch ausschließlich im XML-Format

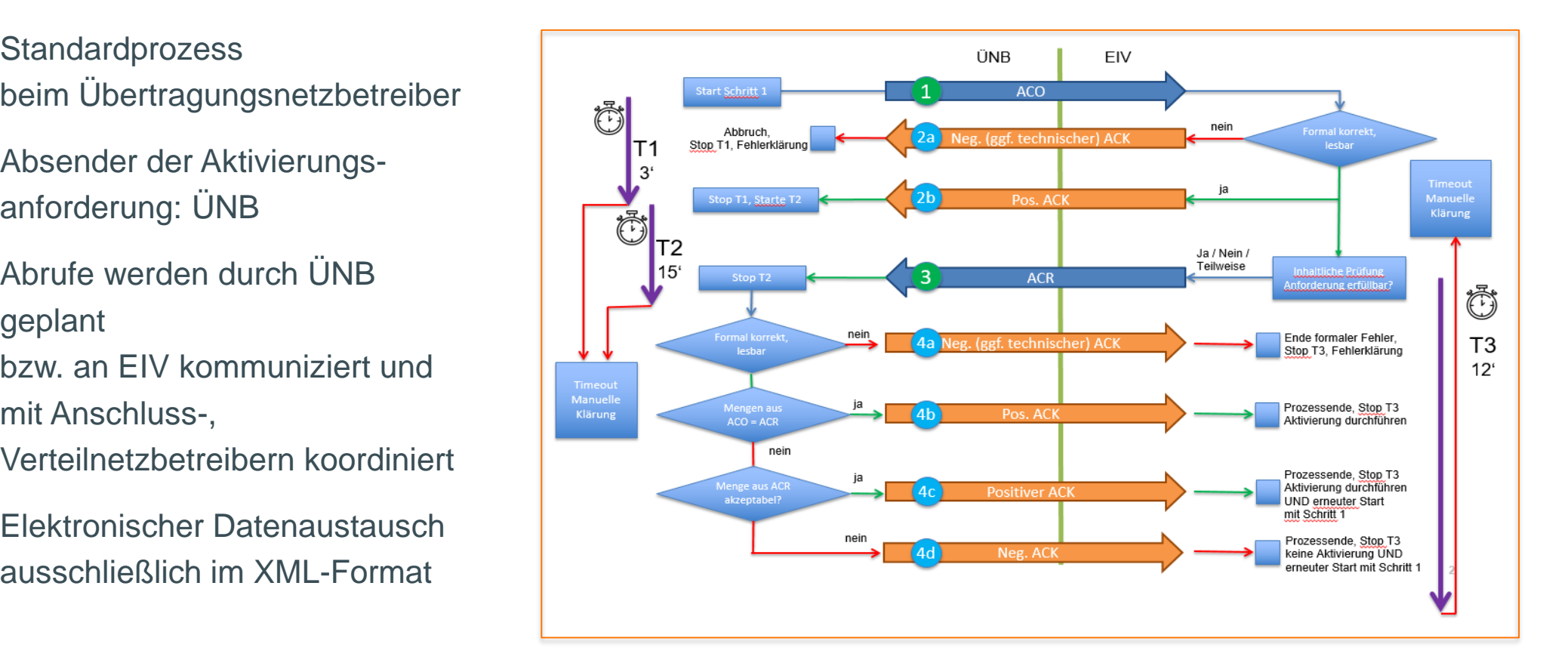

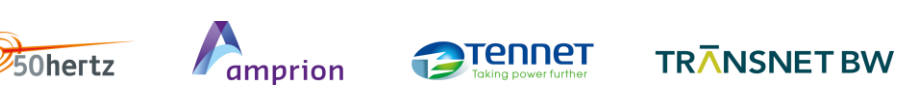

#### **3. RACE: Funktion und Benutzeroberfläche**

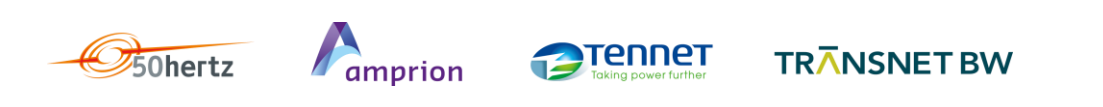

#### **Redispatch Aktivierungs-Client für EIV (RACE) Überblick Benutzeroberfläche/ Demo-Video**

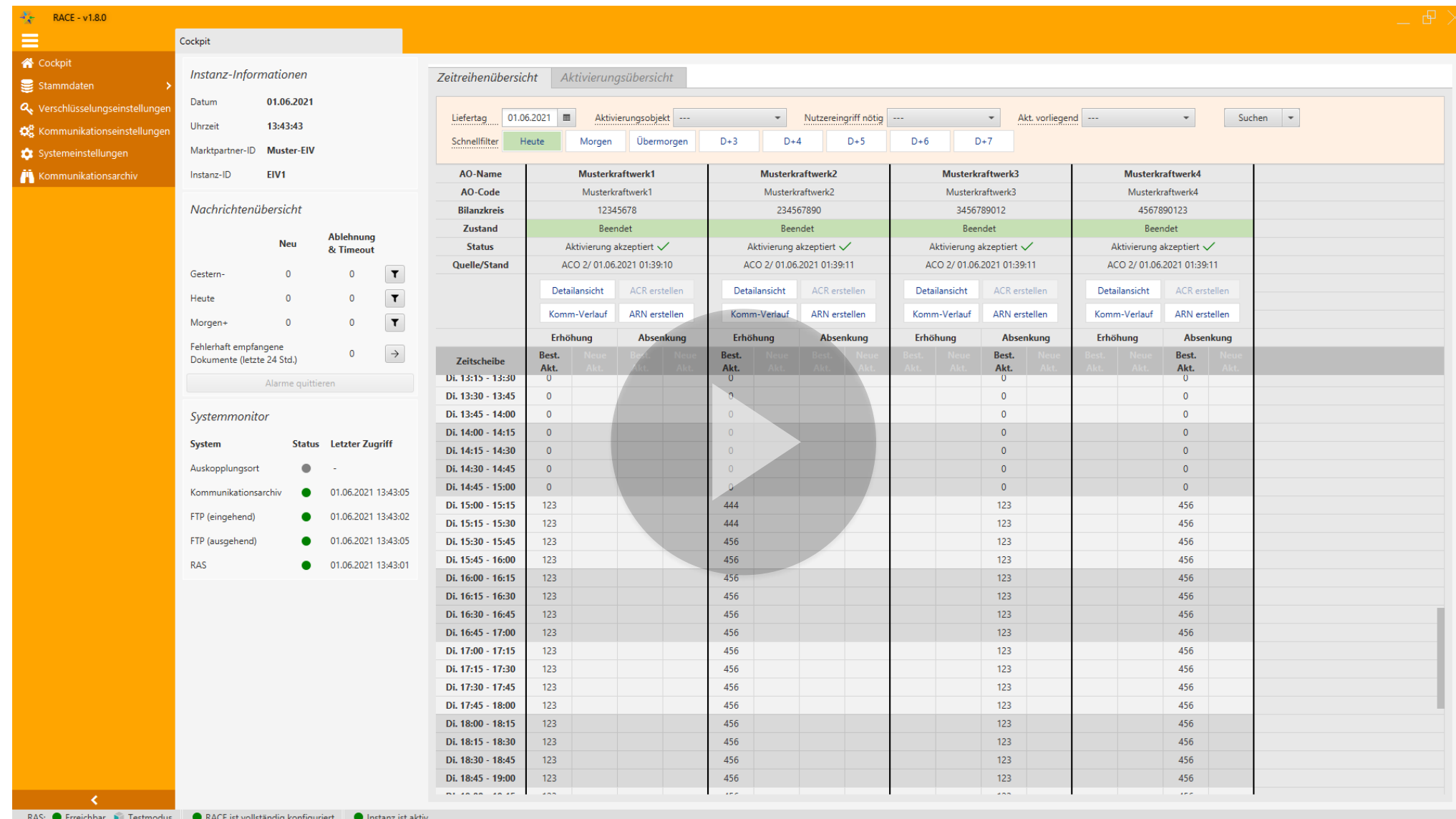

[https://www.netztransparenz.de/portals/1/Content/Energiewirtschaftsgesetz/Redispatch/20210603\\_RACE\\_DEMO\\_1.9.0\\_v1.mp4](https://www.netztransparenz.de/portals/1/Content/Energiewirtschaftsgesetz/Redispatch/20210603_RACE_DEMO_1.9.0_v1.mp4)

**TRANSNET BW** 

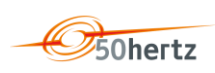

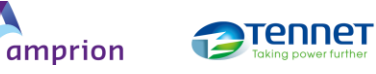

#### **4. RACE: Netzwerk-Architektur**

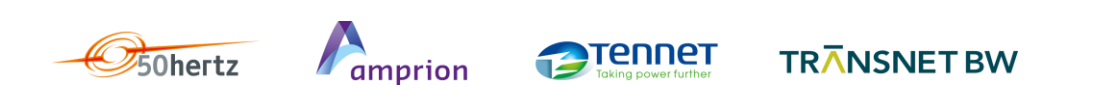

#### **RACE-Architektur**

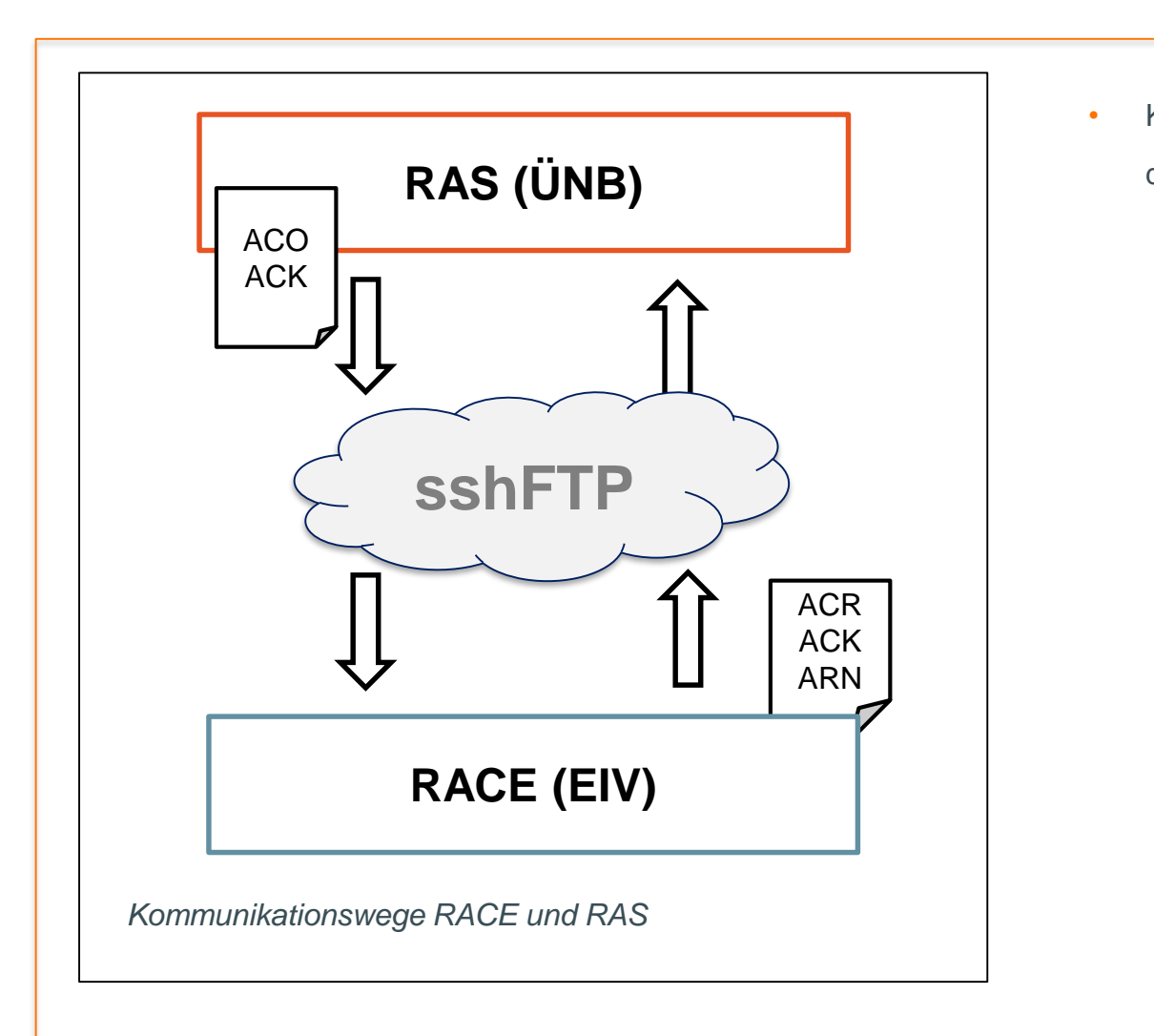

- Kostenloses Tool zur Unterstützung bei der Abwicklung des Redispatch-Aktivierungs-Prozesses
	- Java-Desktop-Tool (JVM wird mitgeliefert)
	- Orientiert an MOLS/MeRLin-Client
	- Single-User-Konzept (mehrere RACE möglich, es darf gleichzeitig nur eine aktive Instanz je EIV geben)
	- Austausch der Aktivierungen und die Aktivierungs-Bestätigungen basieren auf dem ERRP-Format (verschlüsselte Dateien)
- **Abrechnung** Kommunikation erfolgt via sshFTP (verschlüsselte Verbindung) eigener Server dazwischen ist möglich
	- Zyklische Verbindungsprüfung zum RAS
	- Export der Daten im csv-Format ist geplant

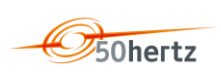

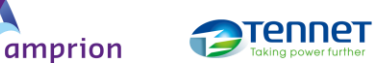

**TRANSNET BW** 

## **5. RACE: Zeitplan**

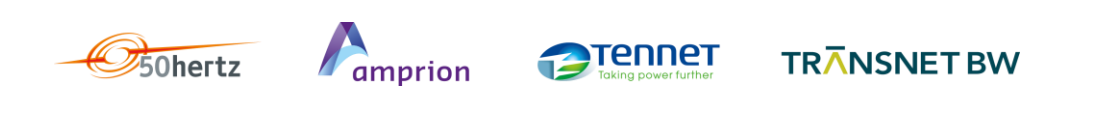

## **Zeitplan für die Umsetzung des HAP und RACE**

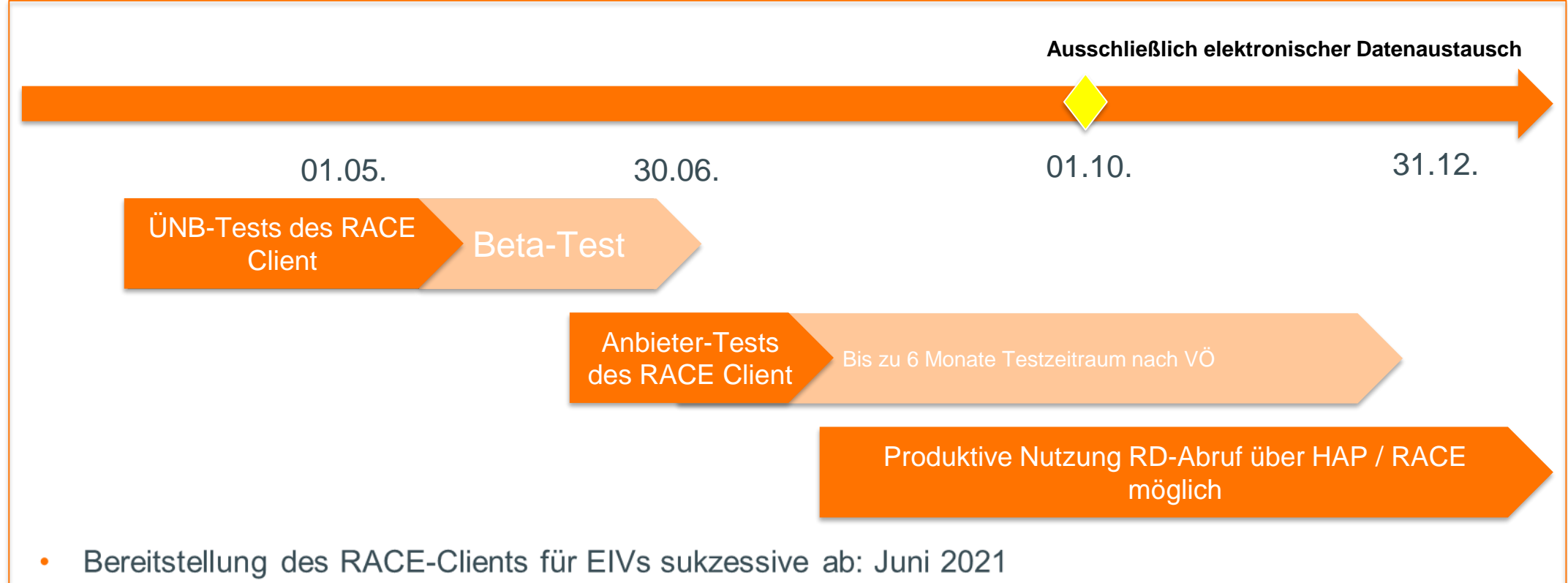

- 
- Start der Anbietertests für den HAP / RACE geplant für: Juni 2021  $\bullet$
- Ziel ist es, den Prozess vor dem 1. Oktober in Betrieb zu nehmen um sicherzustellen, dass konventionelle  $\bullet$ RD-Prozesse zum Start von RD 2.0 stabil laufen

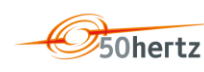

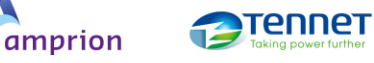

#### **6. RACE: Installation und Konfiguration**

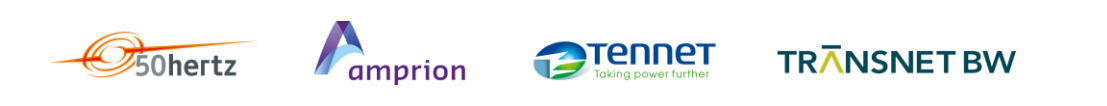

## **RACE: Vorgehen zur Installation und Einrichtung**

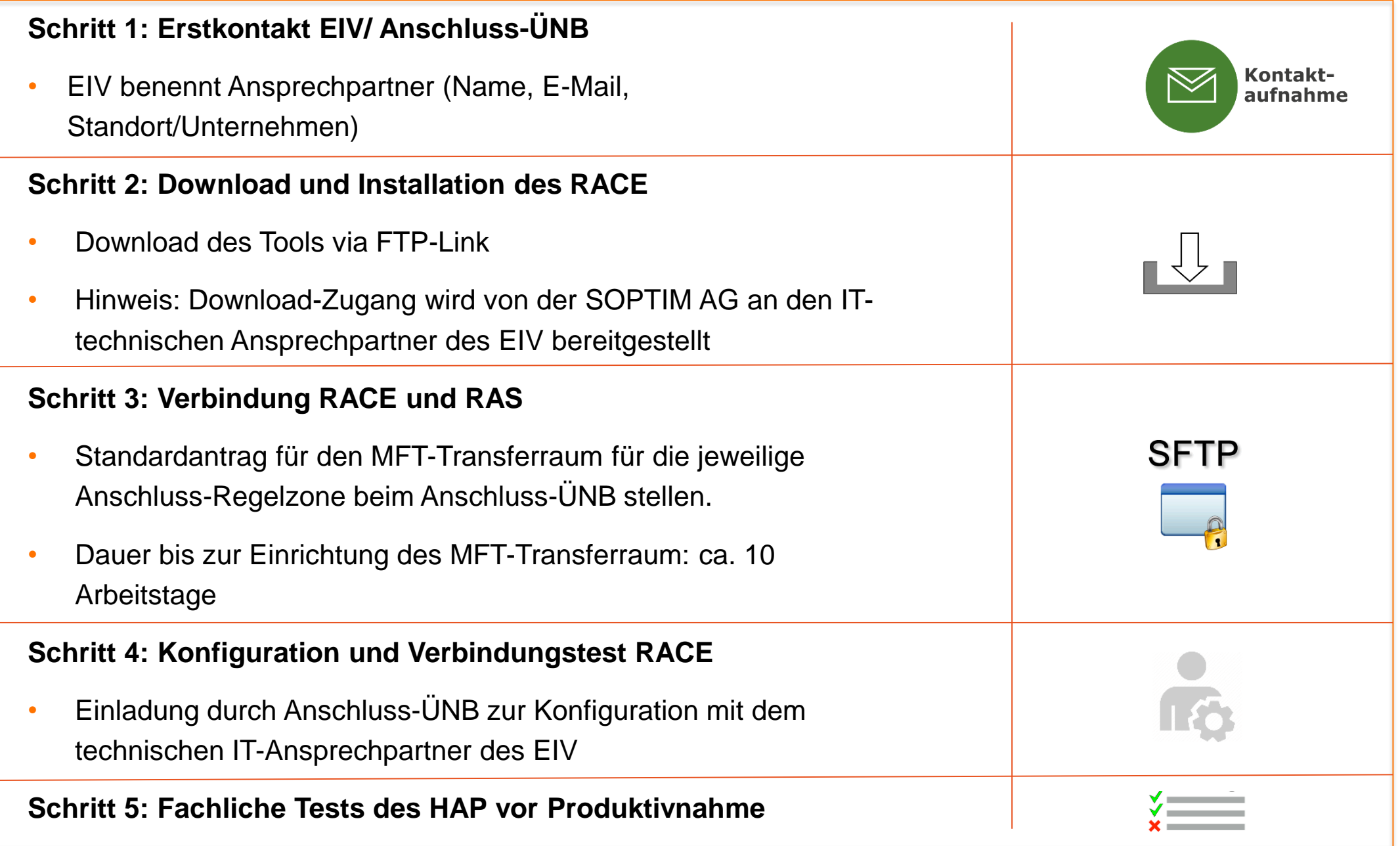

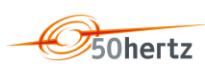

#### **7. Weiterführende Links**

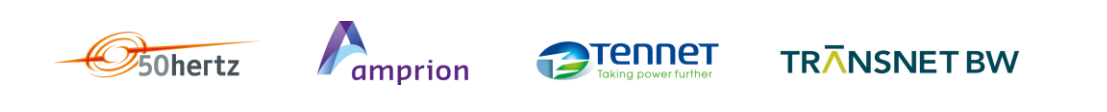

#### **Weiterführende Links**

■ Harmonisierter Aktivierungsprozess der Übertragungsnetzbetreiber → [Link](https://www.netztransparenz.de/EnWG/Redispatch/Harmonisierte-Aktivierung) (Netztransparenz.de)

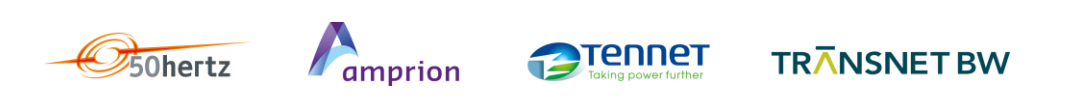